## **Urząd Miasta Inowrocławia**

[https://bip.inowroclaw.pl/zarzadzenie/12530/zarzadzenie-nr-64-2011-prezydenta-miasta-inowro](https://bip.inowroclaw.pl/zarzadzenie/12530/zarzadzenie-nr-64-2011-prezydenta-miasta-inowroclawia-z-dnia-28-marca-2011-r-w-sprawie-powolania-komisji-przetargowej-do-przygotowania-i-przeprowadzenia-postepowania-o-udzielenie-zamowienia-publicznego-w-trybie-przetargu-nieograniczonego-na-dostawe-urzadzen-komputerowych-na-potrzeby-urzedu-miasta-inowroclawia-zarzadzenie-wchodzi-w-zycie-z-dniem-podpisania)[lawia-z-dnia-28-marca-2011-r-w-sprawie-powolania-komisji-przetargowej-do-p](https://bip.inowroclaw.pl/zarzadzenie/12530/zarzadzenie-nr-64-2011-prezydenta-miasta-inowroclawia-z-dnia-28-marca-2011-r-w-sprawie-powolania-komisji-przetargowej-do-przygotowania-i-przeprowadzenia-postepowania-o-udzielenie-zamowienia-publicznego-w-trybie-przetargu-nieograniczonego-na-dostawe-urzadzen-komputerowych-na-potrzeby-urzedu-miasta-inowroclawia-zarzadzenie-wchodzi-w-zycie-z-dniem-podpisania)[zygotowania-i-przeprowadzenia-postepowania-o-udzielenie-zamo](https://bip.inowroclaw.pl/zarzadzenie/12530/zarzadzenie-nr-64-2011-prezydenta-miasta-inowroclawia-z-dnia-28-marca-2011-r-w-sprawie-powolania-komisji-przetargowej-do-przygotowania-i-przeprowadzenia-postepowania-o-udzielenie-zamowienia-publicznego-w-trybie-przetargu-nieograniczonego-na-dostawe-urzadzen-komputerowych-na-potrzeby-urzedu-miasta-inowroclawia-zarzadzenie-wchodzi-w-zycie-z-dniem-podpisania)[ienia-publicznego-w-trybie-przetargu-nieograniczonego-na-](https://bip.inowroclaw.pl/zarzadzenie/12530/zarzadzenie-nr-64-2011-prezydenta-miasta-inowroclawia-z-dnia-28-marca-2011-r-w-sprawie-powolania-komisji-przetargowej-do-przygotowania-i-przeprowadzenia-postepowania-o-udzielenie-zamowienia-publicznego-w-trybie-przetargu-nieograniczonego-na-dostawe-urzadzen-komputerowych-na-potrzeby-urzedu-miasta-inowroclawia-zarzadzenie-wchodzi-w-zycie-z-dniem-podpisania) [ostawe-urzadzen-komputerowych-na-potrzeby-urzedu-](https://bip.inowroclaw.pl/zarzadzenie/12530/zarzadzenie-nr-64-2011-prezydenta-miasta-inowroclawia-z-dnia-28-marca-2011-r-w-sprawie-powolania-komisji-przetargowej-do-przygotowania-i-przeprowadzenia-postepowania-o-udzielenie-zamowienia-publicznego-w-trybie-przetargu-nieograniczonego-na-dostawe-urzadzen-komputerowych-na-potrzeby-urzedu-miasta-inowroclawia-zarzadzenie-wchodzi-w-zycie-z-dniem-podpisania) [iasta-inowroclawia-zarzadzenie-wchodzi-w-zycie-z-dniem-podpisania](https://bip.inowroclaw.pl/zarzadzenie/12530/zarzadzenie-nr-64-2011-prezydenta-miasta-inowroclawia-z-dnia-28-marca-2011-r-w-sprawie-powolania-komisji-przetargowej-do-przygotowania-i-przeprowadzenia-postepowania-o-udzielenie-zamowienia-publicznego-w-trybie-przetargu-nieograniczonego-na-dostawe-urzadzen-komputerowych-na-potrzeby-urzedu-miasta-inowroclawia-zarzadzenie-wchodzi-w-zycie-z-dniem-podpisania)

## **ZARZĄDZENIE NR 64/2011 PREZYDENTA MIASTA INOWROCŁAWIA z dnia 28 marca 2011 r. w sprawie powołania komisji przetargowej do przygotowania i przeprowadzenia postępowania o udzielenie zamówienia publicznego, w trybie przetargu nieograniczonego, na dostawę urządzeń komputerowych na potrzeby Urzędu Miasta Inowrocławia Zarządzenie wchodzi w życie z dniem podpisania.**

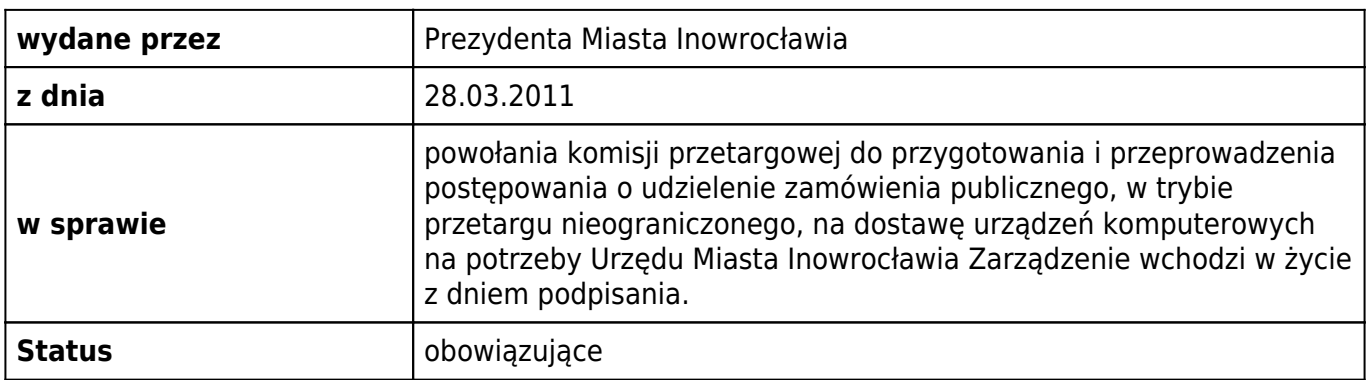

[przetarg na dostawę urządzeń komputerowych na potrzeby Urzędu Miasta Inowrocławia](http://bip.inowroclaw.pl/attachments/download/22460)

## **Załączniki**

[przetarg na dostawę urządzeń komputerowych na potrzeby Urzędu Miasta Inowrocławia](https://bip.inowroclaw.pl/attachments/download/22460) doc, 35 kB

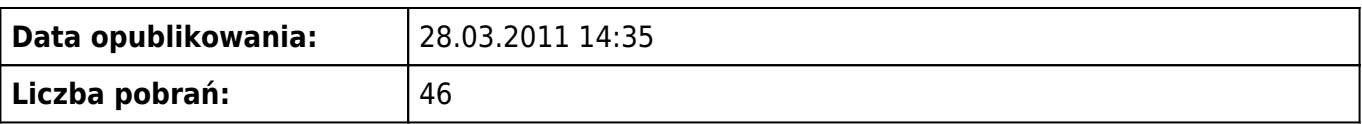

## **Metryczka**

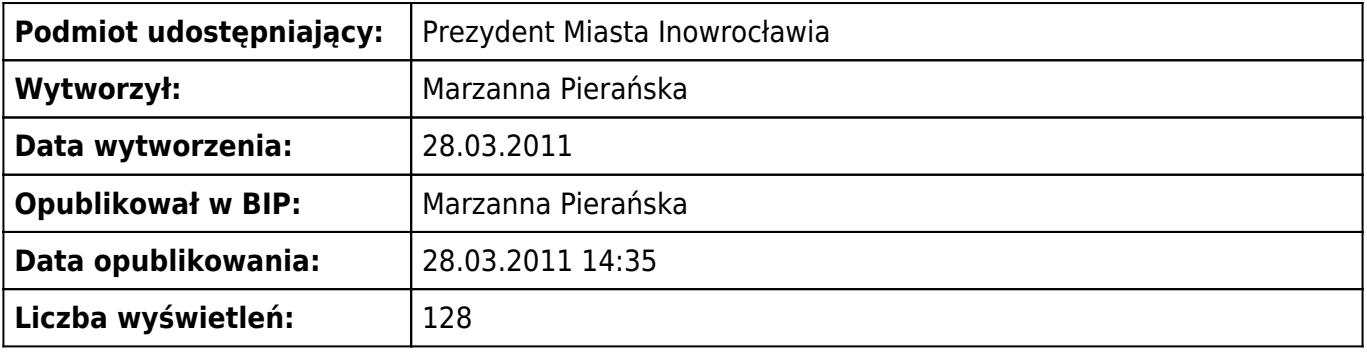